#### Cómo gestionar una gran cantidad de sitios **WordPress**

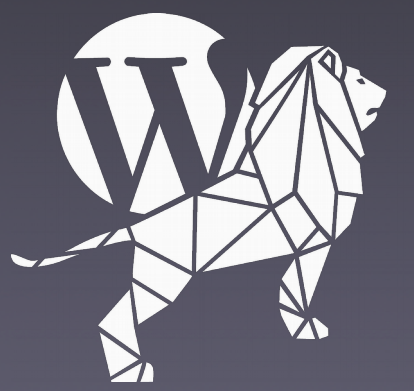

 $< 2019 / >$ WORDCAMP ΖΔRΔGΘΖΔ

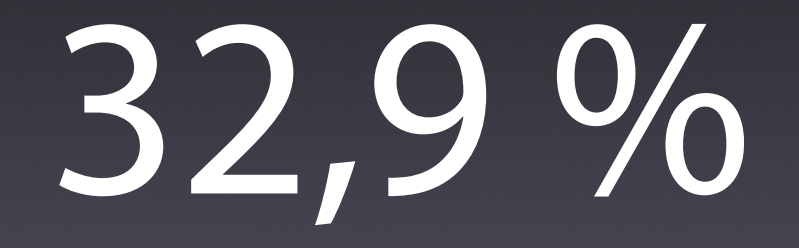

#### **% uso WordPress**

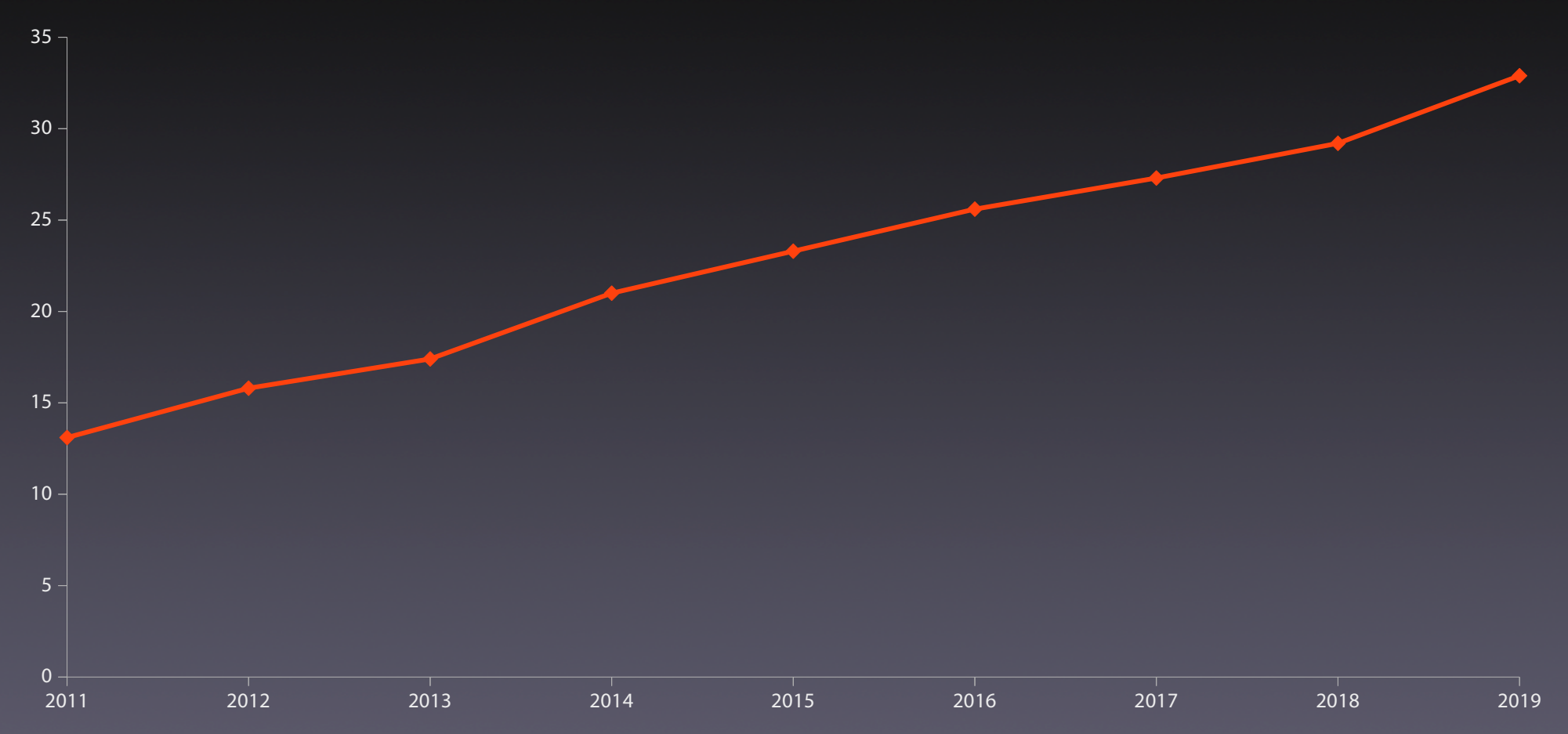

# Comunidad

# Ecosistema empresarial

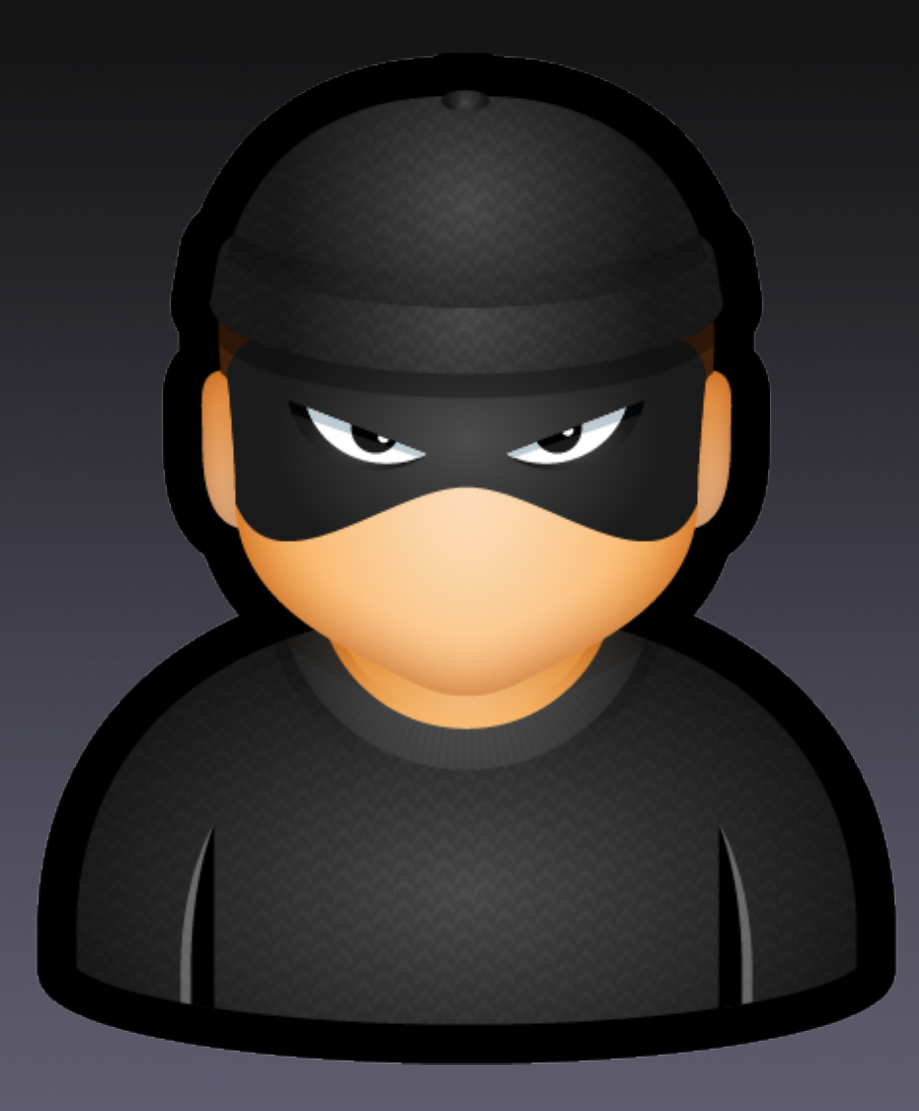

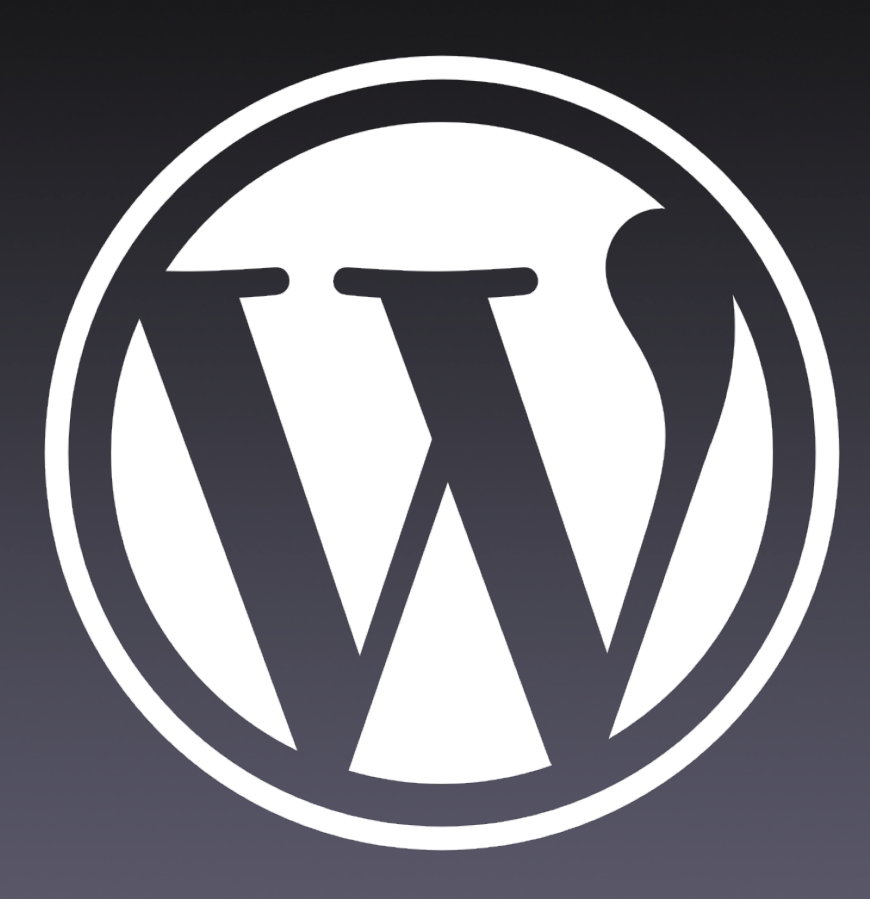

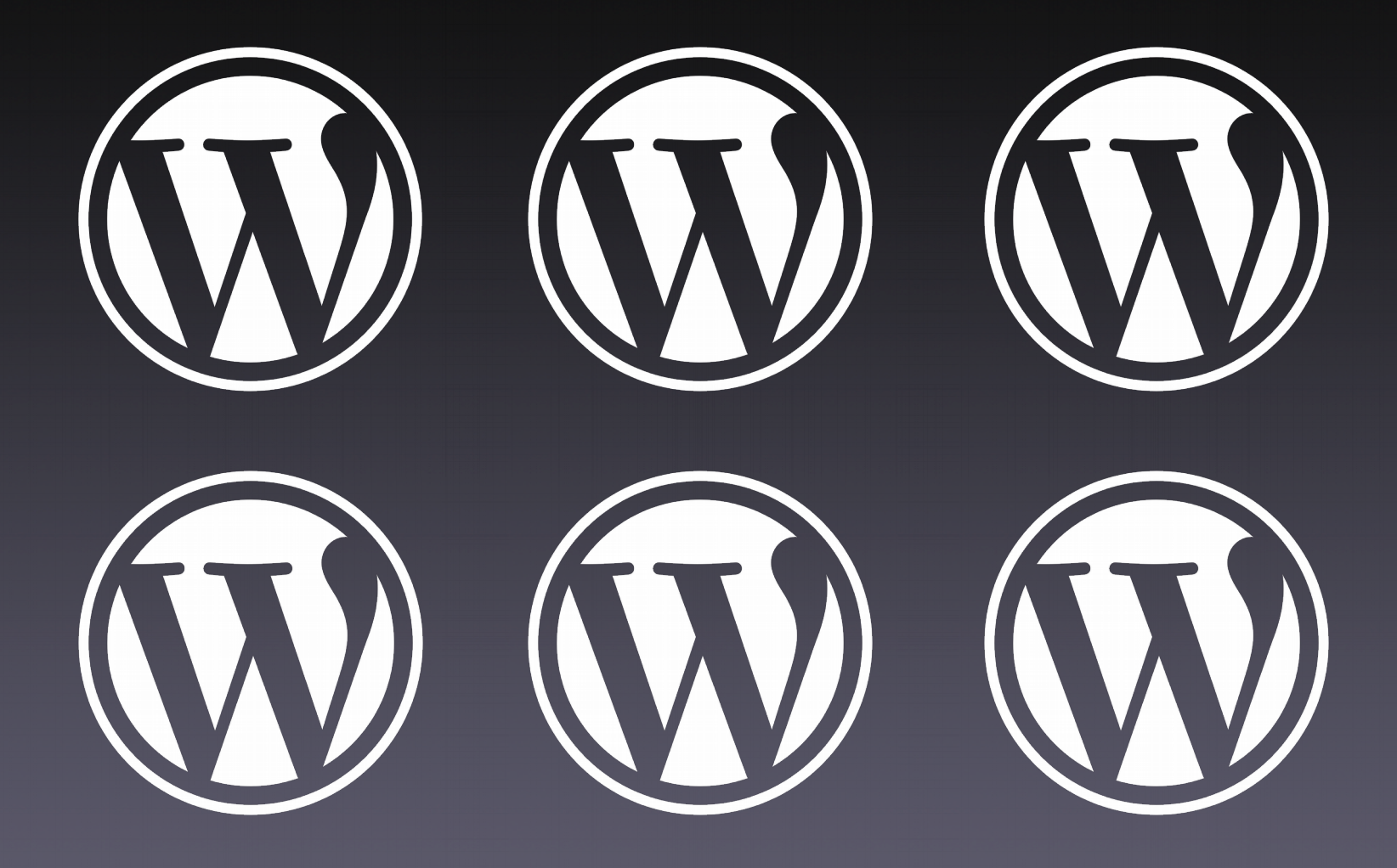

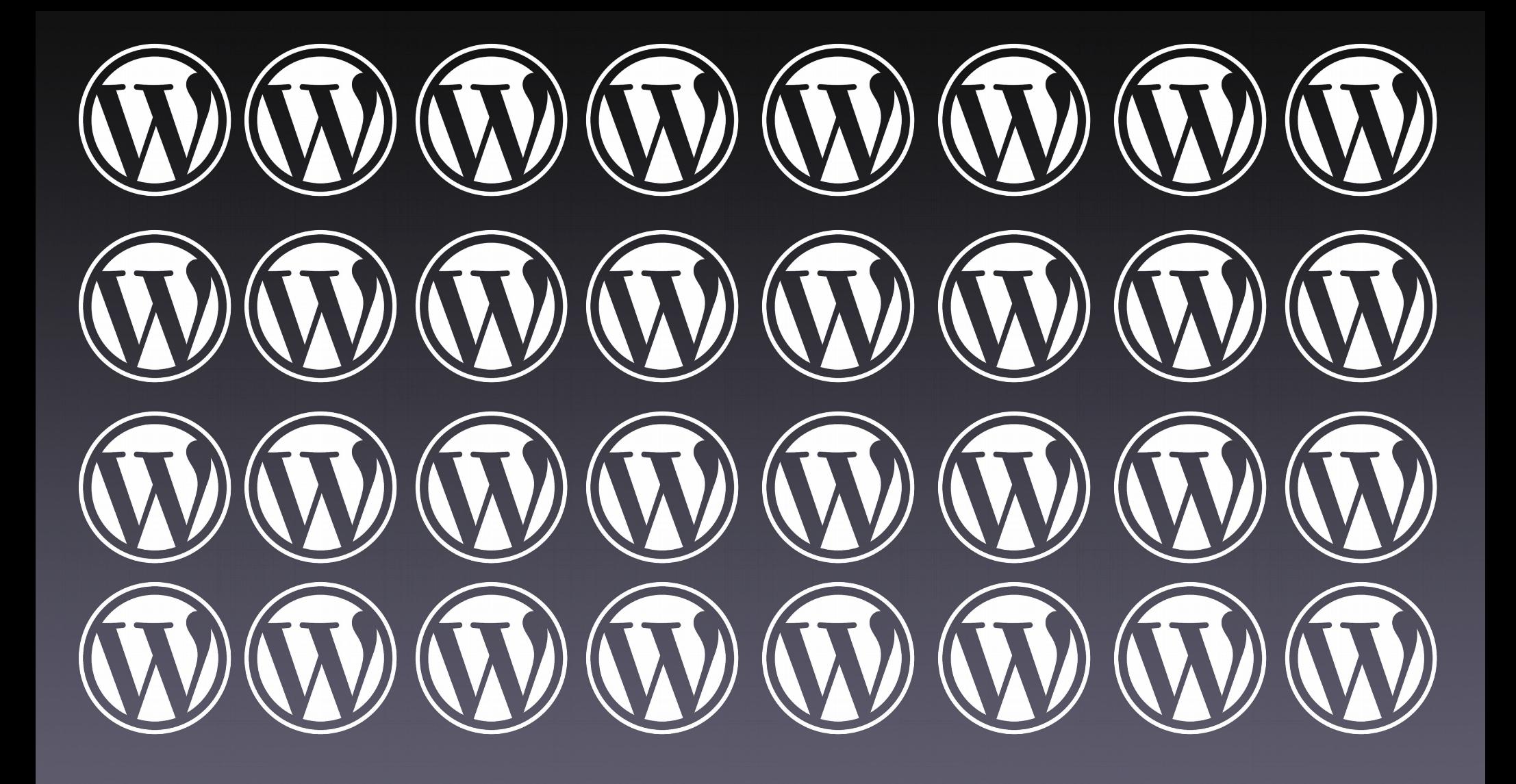

# Hosting Instalables Saas

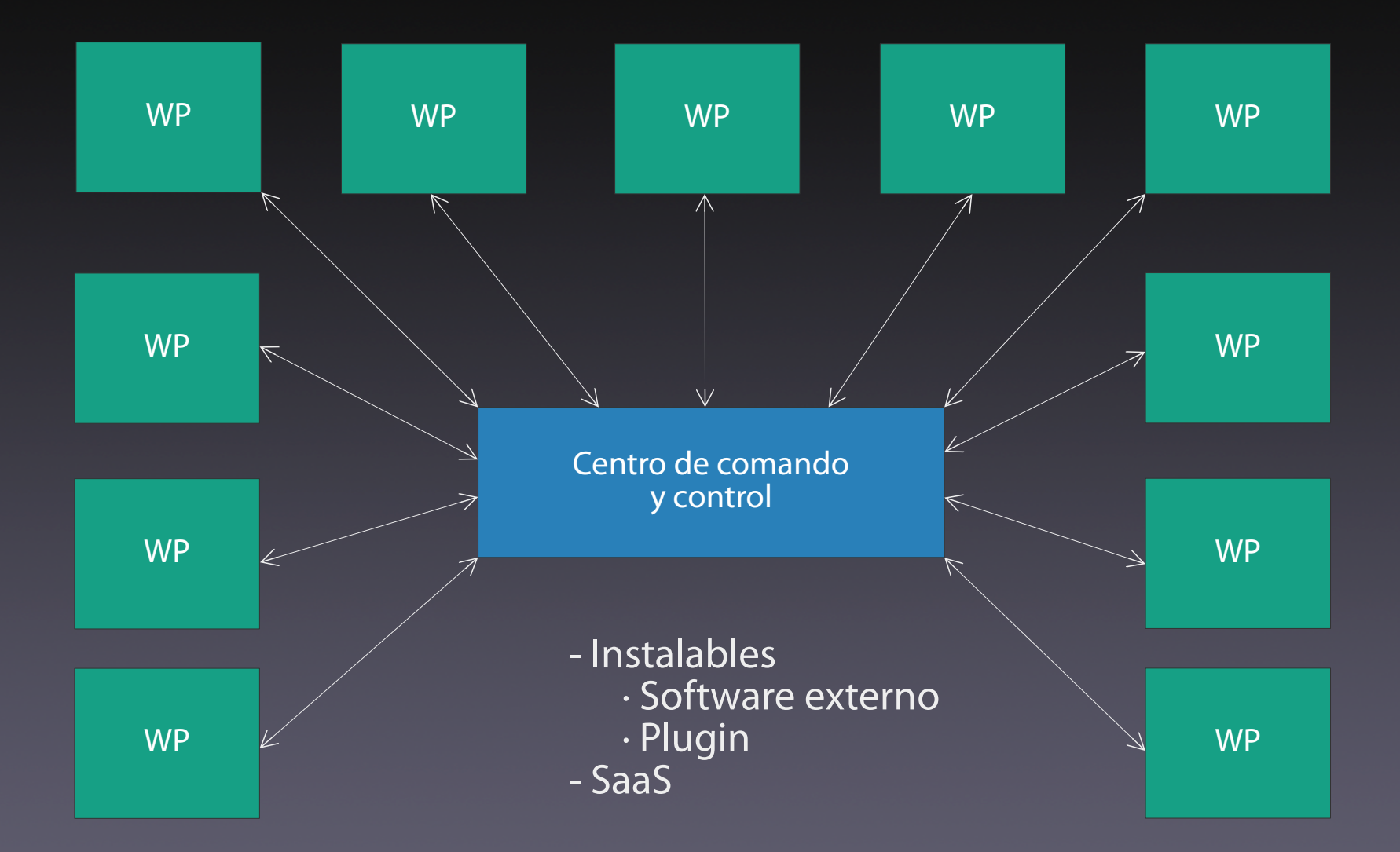

### Funcionalidades básicas

- Actualizaciones (1 clic)
	- Núcleo WordPress
	- Plugins, temas y traducciones
- Copias de seguridad & restauración
- Gestión del contenido de
	- Páginas y entradas
	- Comentarios y spam

#### Funcionalidades básicas (II)

- Instalación y clonado
- Gestión usuarios
- Escaneo de malware
- Uptime
- SEO y analítica web
- Optimización (WPO)
- Informes para clientes

### Instalables

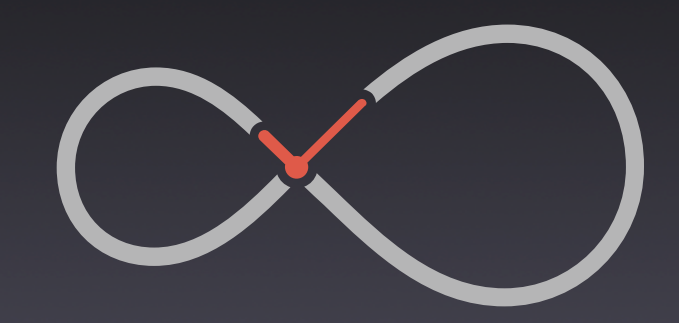

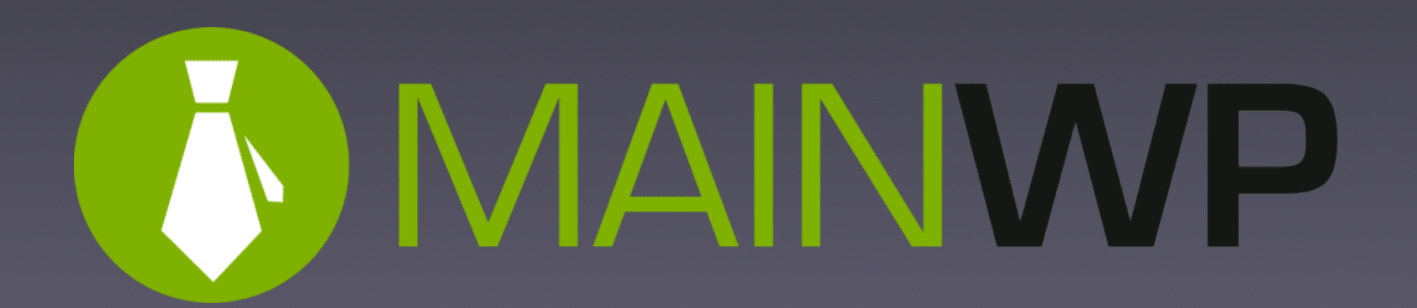

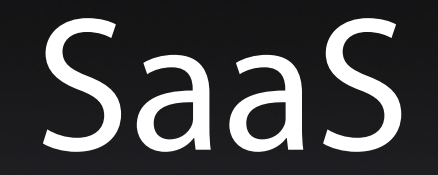

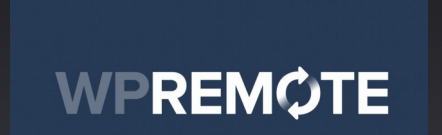

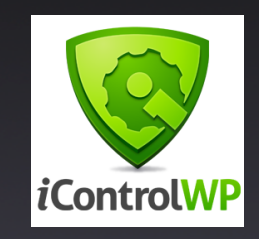

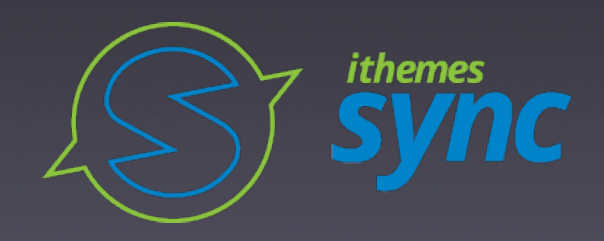

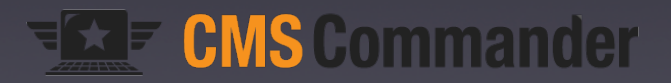

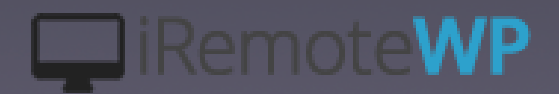

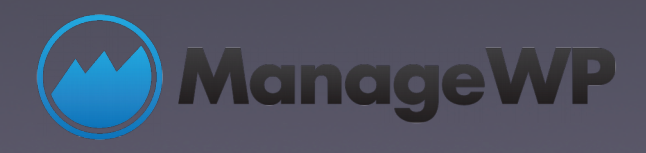

### InfiniteWP

- 2010. Instalable, freemium
- Gratis:
	- Actualizaciones y acceso con 1 clic · Copia de seguridad & restauración
- Pago: 20 funcionalidades
- Planes anuales (\$): 147(10), 247(20), 347(50), 447(∞)
- Más de 300.000 plugins activos

### MainWP

- 2013. Instalable (plugin), freemium
- **Extensiones:** 
	- 11 gratuitas.
	- · 30 de pago (29-69 \$/año por extensión).
- Planes (\$): 29,99 mes, 199,99 año, 1 pago 399
- · Dashboard. Más de 10.000 plugins activos
- Cliente. Más de 300.000 plugins activos

### CMS Commander

- 2012. SaaS, pago
- 31 funcionalidades
- Planes mensuales (\$)
	- $\cdot$  8 \$ -> 5 sitios
	- 125 \$  $\rightarrow$  400 sitios
- Más de 10.000 plugins activos

## ManageWP

- 2010. SaaS, freemium
- Extensiones: 14 gratuitas, 7 de pago
- Planes mensuales (\$)
	- $\bullet \leq 25$  sitios: 1-2 \$ extensión/sitio/mes.
	- $\overline{\textbf{0.25}} < x \leq 100$ : 25-75\$ extensión/mes. 150\$ todo/mes
- Más de 800.000 plugins activos

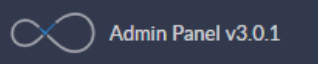

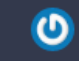

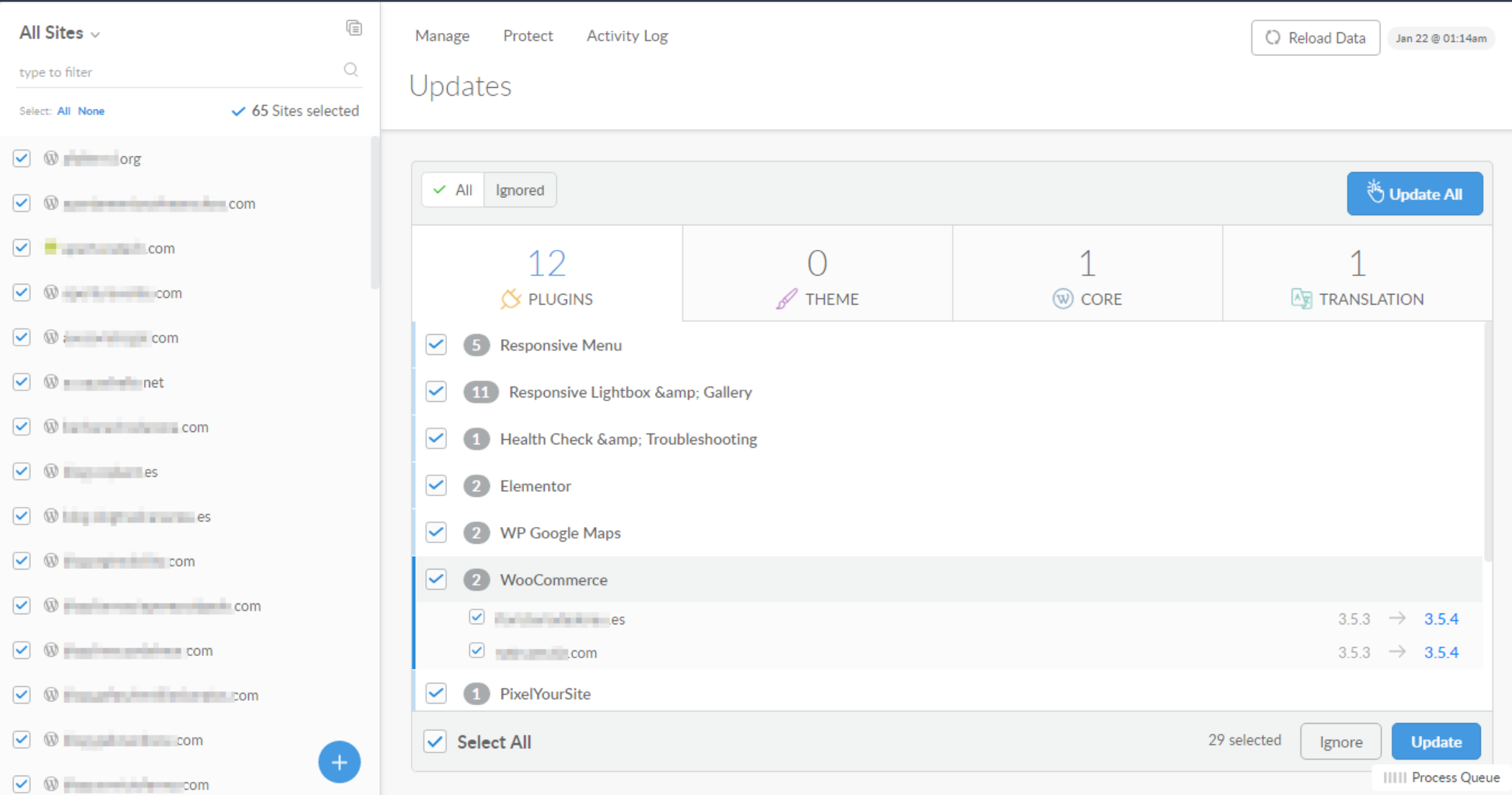

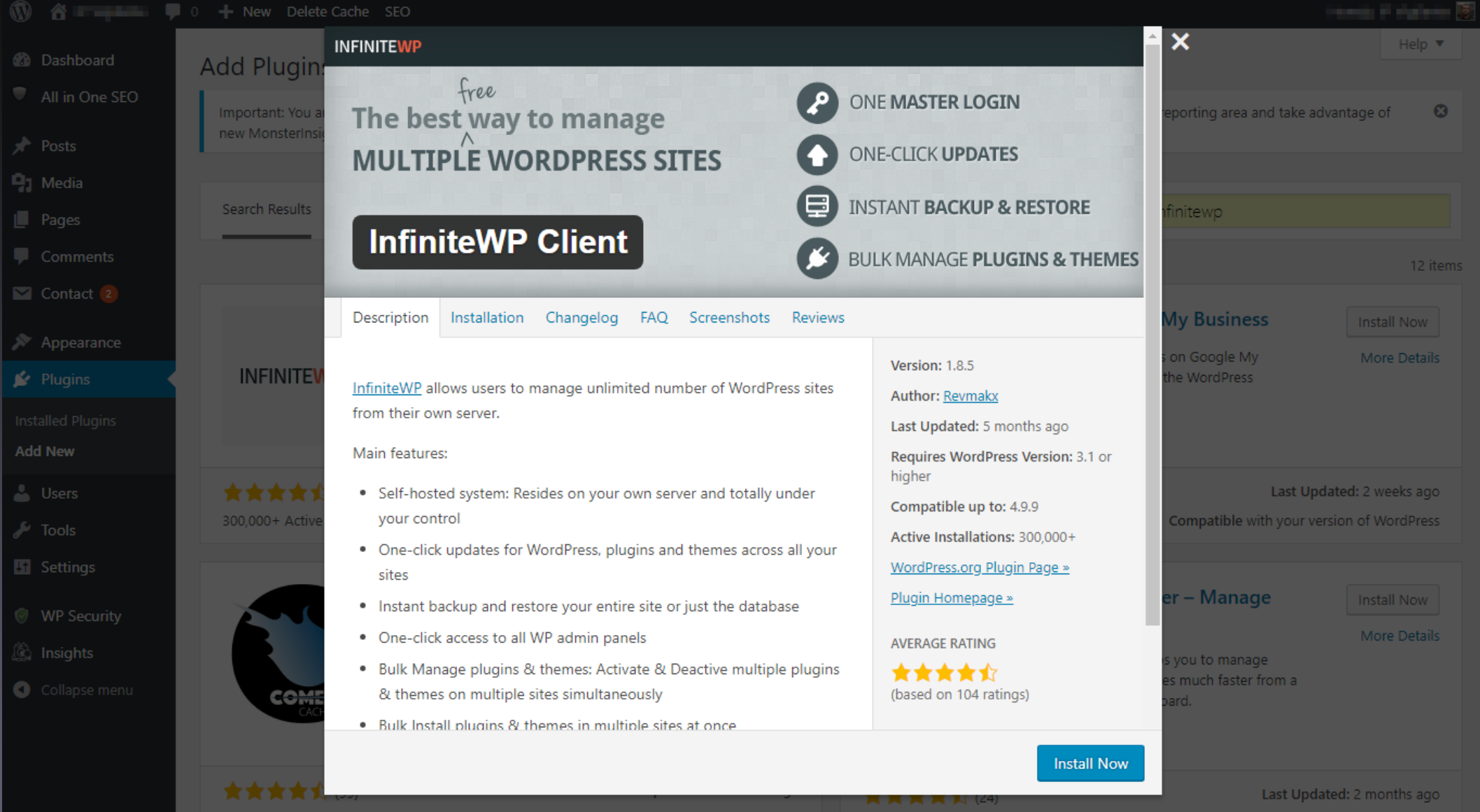

Compatible with your version of WordPress

60,000+ Active Installations

Untested with your version of WordPress

10.000+ Active Installation

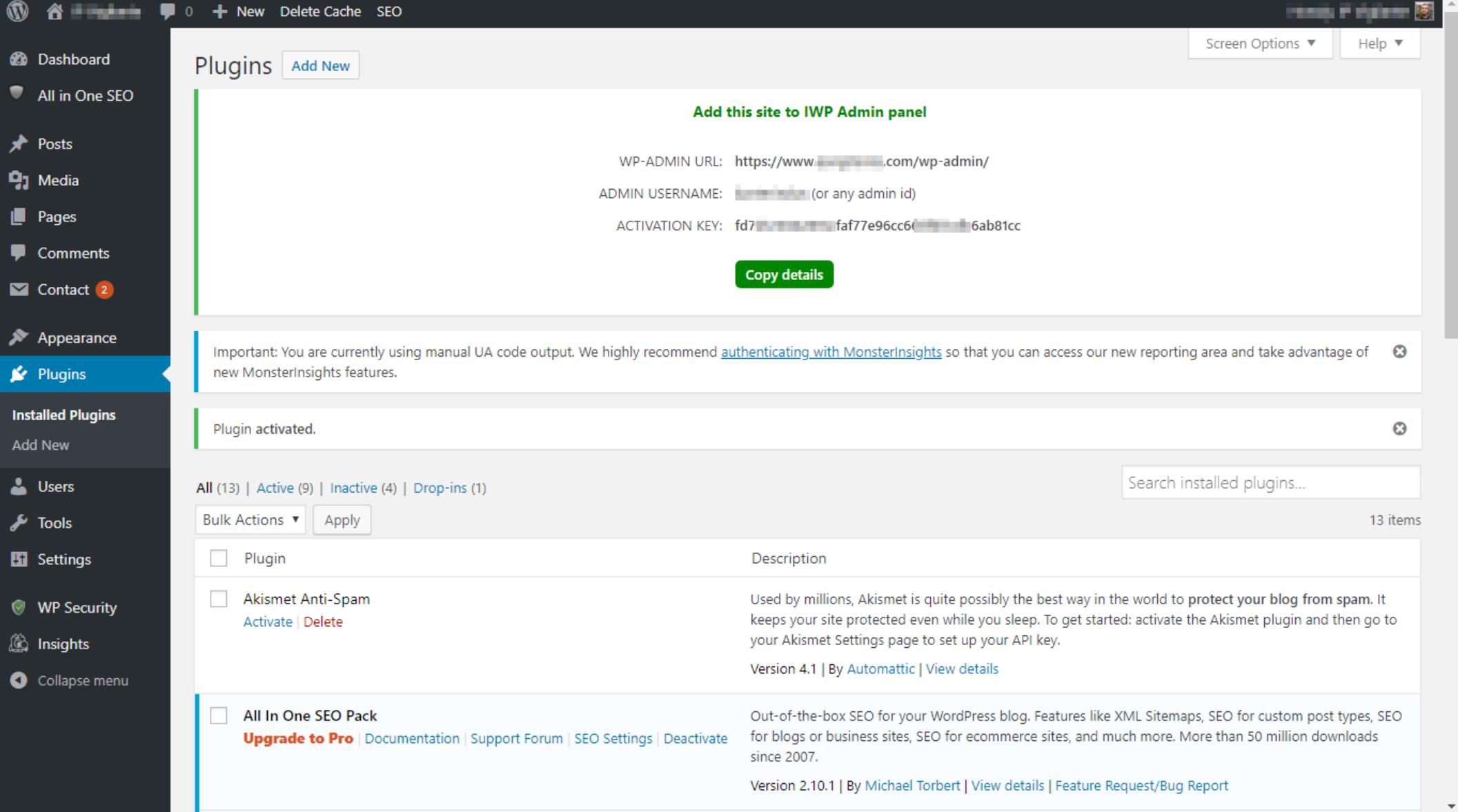

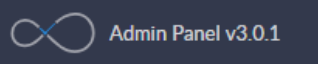

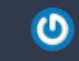

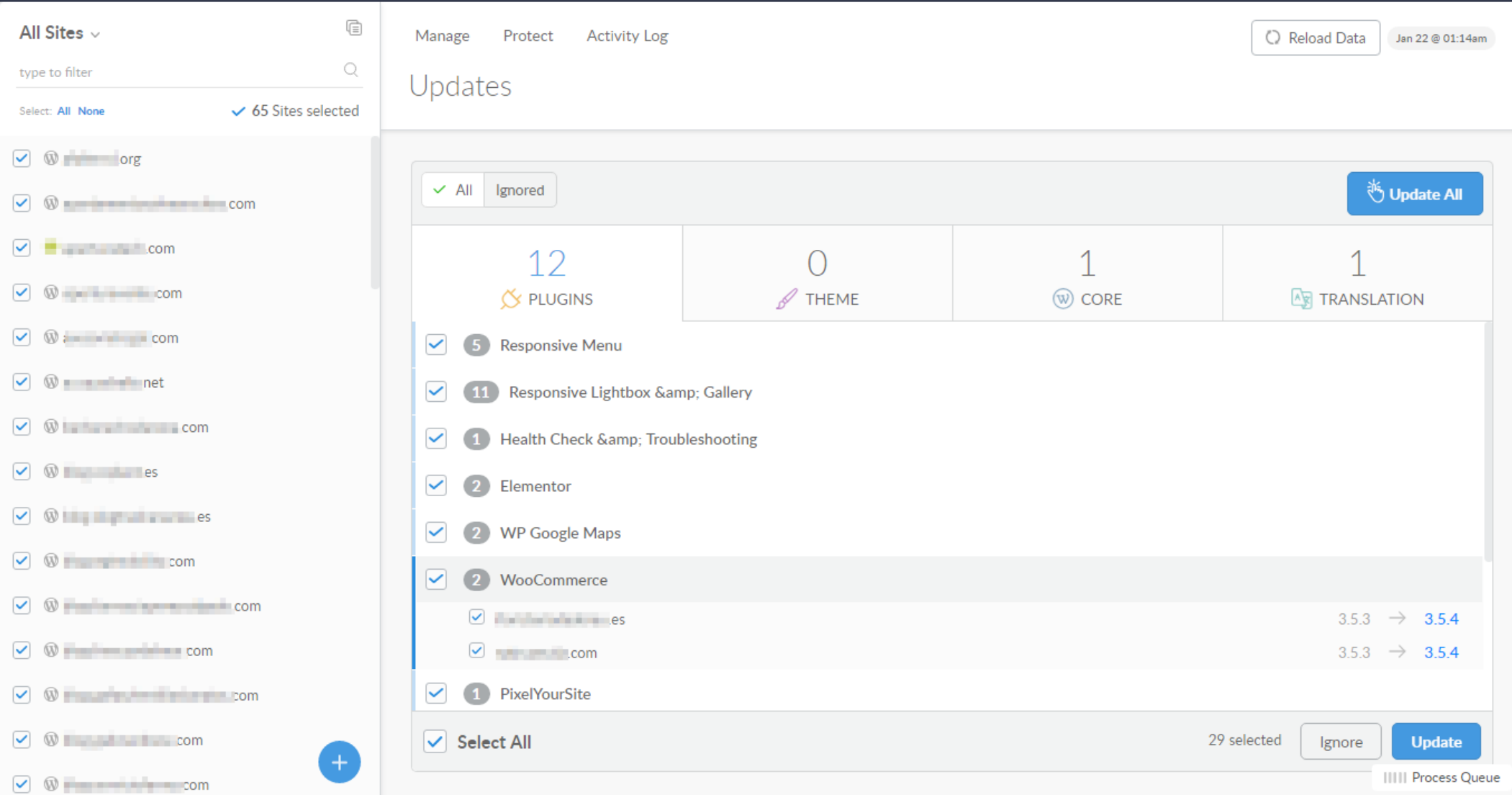

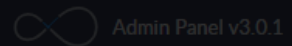

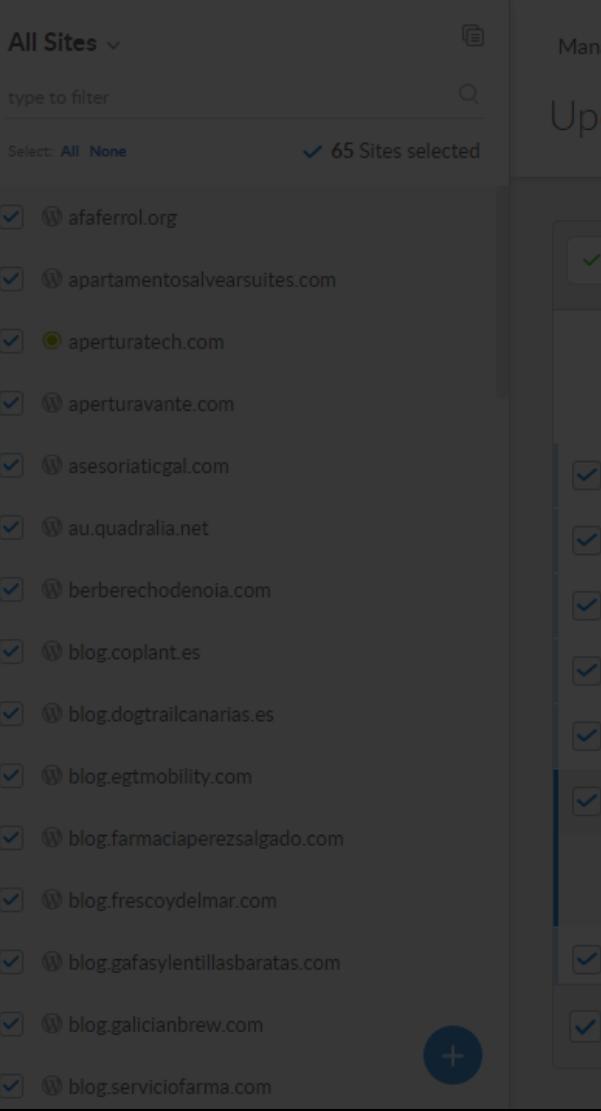

WP dashboard crendentials

**WP-Admin URL** 

Admin Username

**Activation Key** 

**Folder Protection** 

Username

Password

Advanced **Content Type** 

 $\bigcirc$  text/plain

**Connect Using** 

multipart/form-data

custom type

#### Manage<br>
Manage<br>
Install and Activate the InfiniteWP Client plugin on your<br>
WordPress site before adding it here.  $\mathbf 1$ **AR TRANSLATION**  $^{\circ}$ ● application/x-www-form-urlencoded  $3.5.3 \rightarrow 3.5.4$ **IIIII** Process Queue Default Site URL WP Admin URL

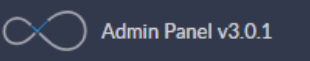

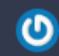

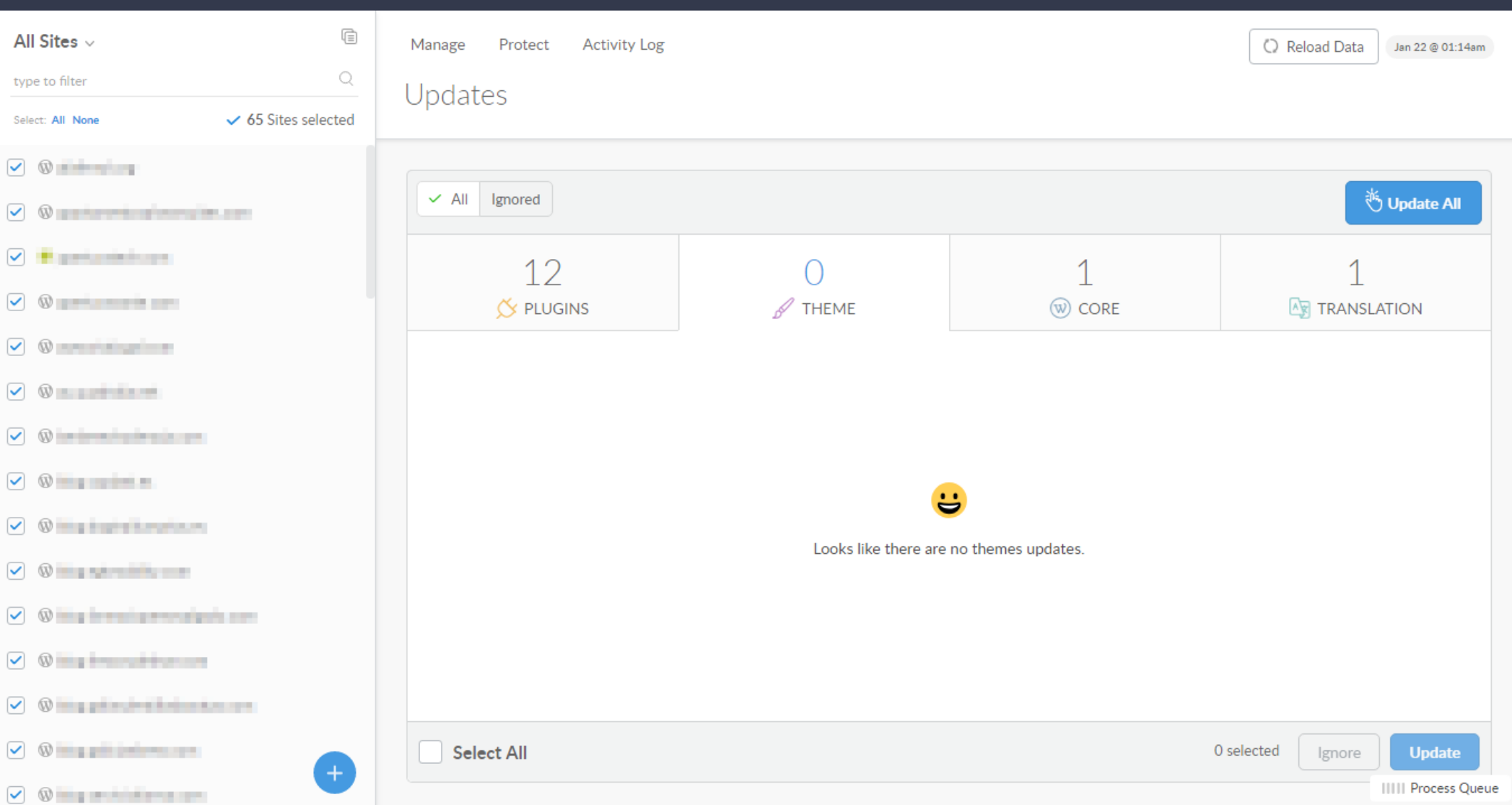

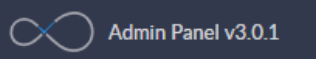

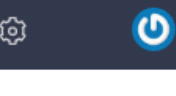

5.0.3  $5.0.3$  $5.0.3$ 

 $5.0.3$ 

 $5.0.3$  $5.0.3$ 

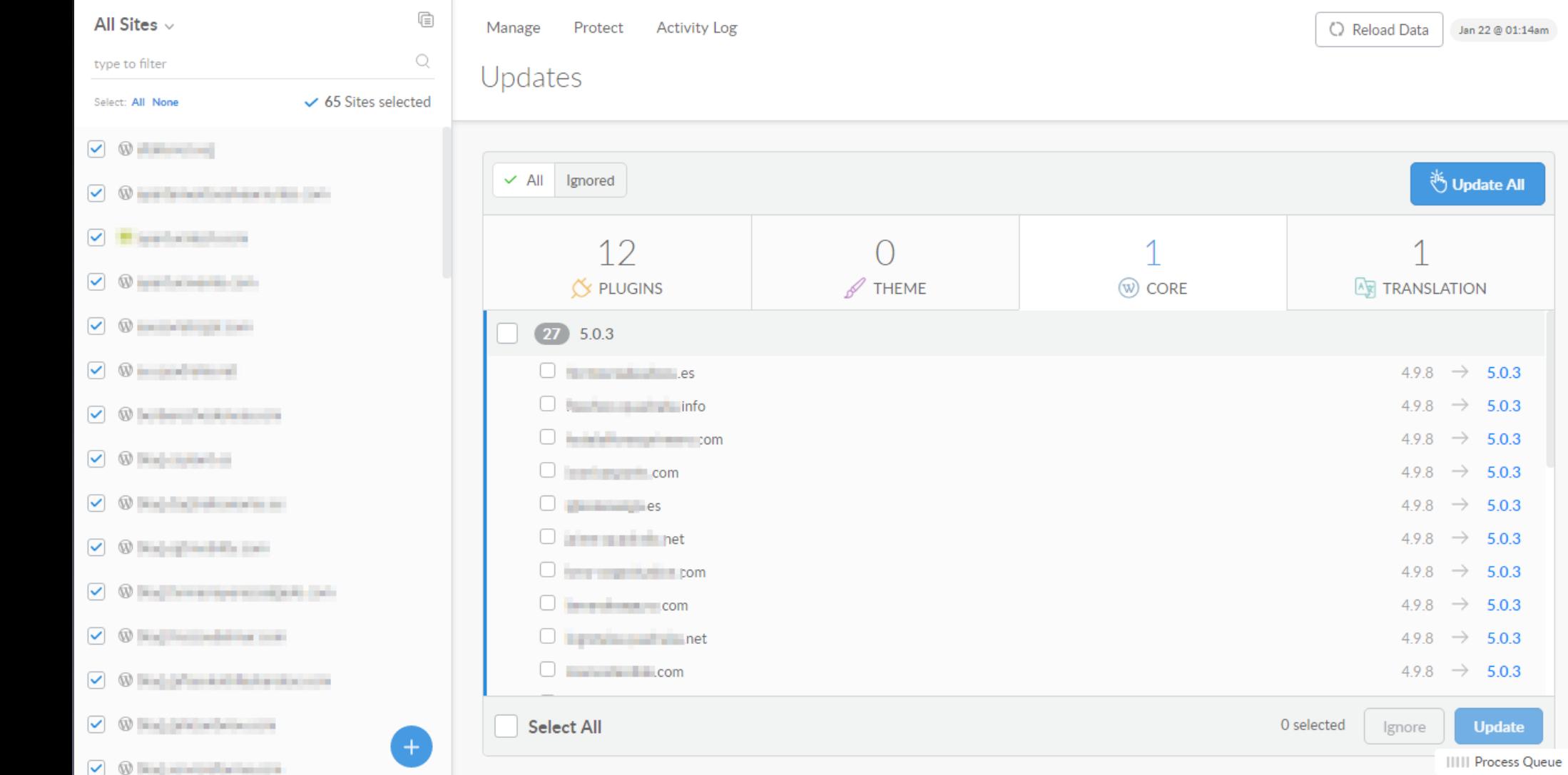

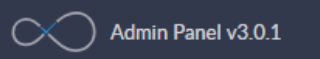

All Sites  $\scriptstyle\mathtt{\sim}$ 

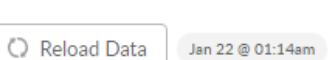

 $\bullet$ 

 $\mathsf{Q}% _{\mathsf{Q}}^{\mathsf{Q}}(\mathcal{A})$ type to filter Undates  $\checkmark$  65 Sites selected Select: All None  $\begin{picture}(180,10) \put(0,0){\line(1,0){10}} \put(10,0){\line(1,0){10}} \put(10,0){\line(1,0){10}} \put(10,0){\line(1,0){10}} \put(10,0){\line(1,0){10}} \put(10,0){\line(1,0){10}} \put(10,0){\line(1,0){10}} \put(10,0){\line(1,0){10}} \put(10,0){\line(1,0){10}} \put(10,0){\line(1,0){10}} \put(10,0){\line(1,0){10}} \put(10,0){\line($  $\vee$  0 article of the  $\sim$  $\bullet \quad \circledcirc$  $\vee$  0  $\begin{array}{c} \bigcirc \quad @. \quad \bigcirc \quad @. \quad \bigcirc \quad @$  $\sqrt{2}$  $\begin{array}{c} \bigcirc \quad @. \quad \bigcirc \quad @. \quad \bigcirc \quad @$  $\begin{array}{c} \bigcirc \quad @ \quad @ \quad \cdots @ \quad \cdots @$  $\bullet \quad \circledcirc$ O William International Co.  $\begin{array}{c} \bigcirc \quad \textcircled{9} \quad \textcircled{1} \end{array}$ O O Handing the first state of  $\begin{array}{c} \bigcirc \quad \textcircled{1} \quad \textcircled{2} \quad \textcircled{3} \quad \textcircled{4} \quad \textcircled{5} \quad \textcircled{6} \quad \textcircled{7} \quad \textcircled{8} \end{array}$  $\begin{array}{c} \bigtriangledown \\ \bigtriangledown \end{array} \begin{array}{c} \bigtriangledown \\ \bigtriangledown \end{array}$ 

 $\overline{\mathbb{E}}$ 

Manage

Protect

**Activity Log** 

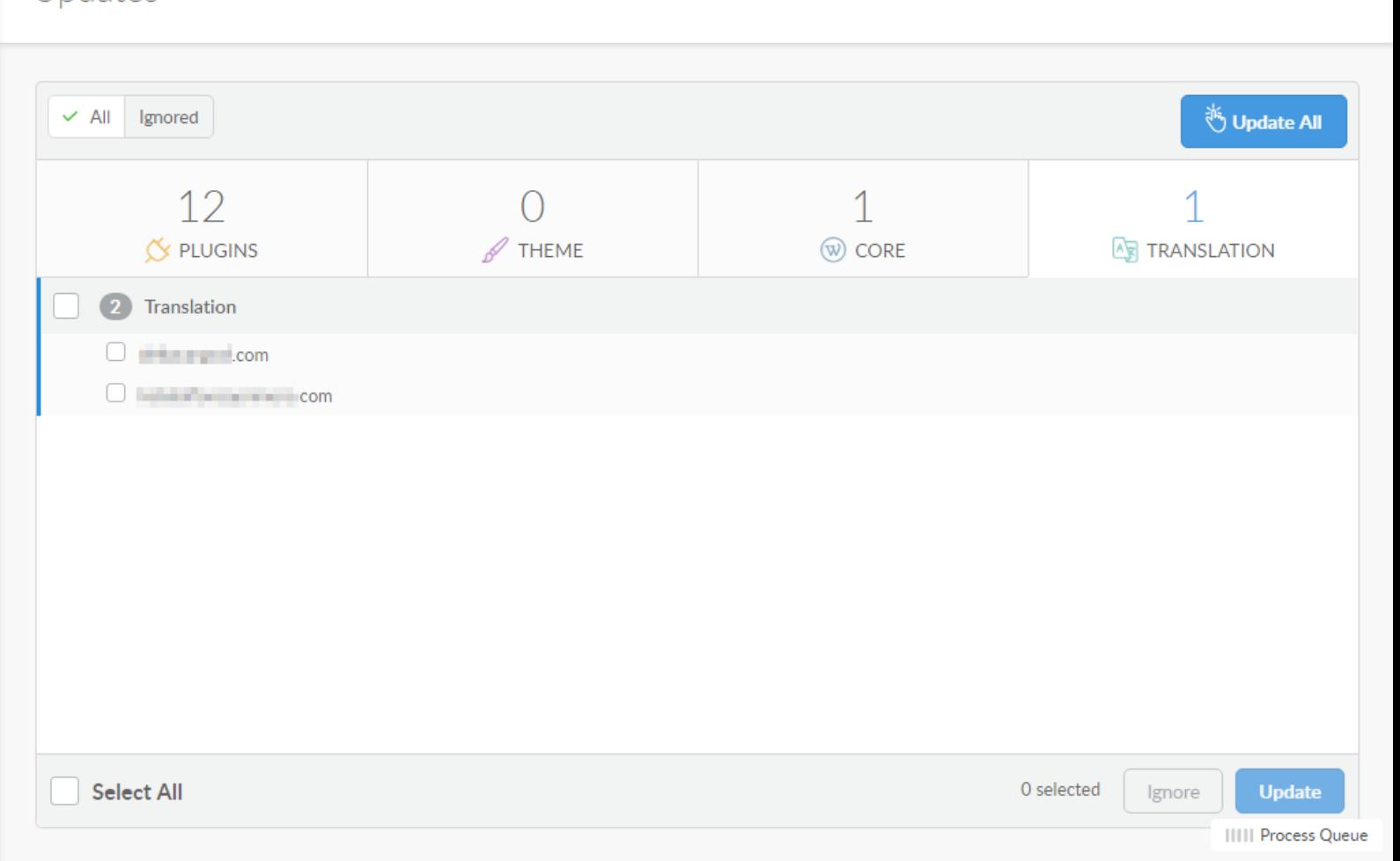

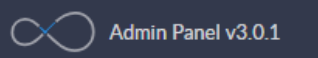

 $\times$  65

 $\times$  65

 $\sqrt{35}$ 

 $\sqrt{4}$ 

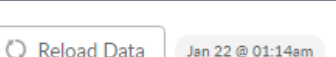

<sup>药</sup> Update All

Jan 22 @ 01:12am

Jan 22 @ 01-12am

Jan 21 @ 10:34am

Jan 21 @ 10:32am

Translations

Translations

Translations

IIIII Process Queue

접

 $\boldsymbol{\omega}$ 

 $\overline{\mathbb{E}}$ All Sites  $\vee$ Manage Protect **Activity Log**  $\mathcal{Q}$ type to filter Updates  $\checkmark$  65 Sites selected Select: All None  $\begin{picture}(150,10) \put(0,0){\line(1,0){10}} \put(15,0){\line(1,0){10}} \put(15,0){\line(1,0){10}} \put(15,0){\line(1,0){10}} \put(15,0){\line(1,0){10}} \put(15,0){\line(1,0){10}} \put(15,0){\line(1,0){10}} \put(15,0){\line(1,0){10}} \put(15,0){\line(1,0){10}} \put(15,0){\line(1,0){10}} \put(15,0){\line(1,0){10}} \put(15,0){\line($  $\vee$  All Ignored  $\vee$  0 minutes in the set Of the advanced and the con- $12$  $\sqrt{2}$ **K** PLUGINS  $\begin{picture}(150,20) \put(0,0){\line(1,0){10}} \put(15,0){\line(1,0){10}} \put(15,0){\line(1,0){10}} \put(15,0){\line(1,0){10}} \put(15,0){\line(1,0){10}} \put(15,0){\line(1,0){10}} \put(15,0){\line(1,0){10}} \put(15,0){\line(1,0){10}} \put(15,0){\line(1,0){10}} \put(15,0){\line(1,0){10}} \put(15,0){\line(1,0){10}} \put(15,0){\line($  $\checkmark$  $\sqrt{5}$ **Responsive Menu**  $\begin{picture}(150,20) \put(0,0){\line(1,0){150}} \put(15,0){\line(1,0){150}} \put(15,0){\line(1,0){150}} \put(15,0){\line(1,0){150}} \put(15,0){\line(1,0){150}} \put(15,0){\line(1,0){150}} \put(15,0){\line(1,0){150}} \put(15,0){\line(1,0){150}} \put(15,0){\line(1,0){150}} \put(15,0){\line(1,0){150}} \put(15,0){\line(1,0){150}}$  $\checkmark$ Responsive Lightbox & Gallery  $\sqrt{2}$  $\checkmark$ Health Check &amp: Troubleshooting  $\checkmark$  $\overline{2}$ Elementor  $\sqrt{2}$  $\checkmark$  $\overline{2}$ **WP Google Maps**  $\begin{picture}(180,10) \put(0,0){\line(1,0){10}} \put(10,0){\line(1,0){10}} \put(10,0){\line(1,0){10}} \put(10,0){\line(1,0){10}} \put(10,0){\line(1,0){10}} \put(10,0){\line(1,0){10}} \put(10,0){\line(1,0){10}} \put(10,0){\line(1,0){10}} \put(10,0){\line(1,0){10}} \put(10,0){\line(1,0){10}} \put(10,0){\line(1,0){10}} \put(10,0){\line($  $\checkmark$ WooCommerce  $\vee$  0 in the set of the set of  $\mathbb{R}$  $\checkmark$ PixelYourSite  $\sqrt{2}$  $\checkmark$ Mailjet for WordPress  $\begin{picture}(150,10) \put(0,0){\line(1,0){10}} \put(10,0){\line(1,0){10}} \put(10,0){\line(1,0){10}} \put(10,0){\line(1,0){10}} \put(10,0){\line(1,0){10}} \put(10,0){\line(1,0){10}} \put(10,0){\line(1,0){10}} \put(10,0){\line(1,0){10}} \put(10,0){\line(1,0){10}} \put(10,0){\line(1,0){10}} \put(10,0){\line(1,0){10}} \put(10,0){\line($  $\begin{picture}(150,10) \put(0,0){\line(1,0){10}} \put(15,0){\line(1,0){10}} \put(15,0){\line(1,0){10}} \put(15,0){\line(1,0){10}} \put(15,0){\line(1,0){10}} \put(15,0){\line(1,0){10}} \put(15,0){\line(1,0){10}} \put(15,0){\line(1,0){10}} \put(15,0){\line(1,0){10}} \put(15,0){\line(1,0){10}} \put(15,0){\line(1,0){10}} \put(15,0){\line($ **Select All**  $\blacksquare$  $\begin{picture}(150,10) \put(0,0){\line(1,0){10}} \put(10,0){\line(1,0){10}} \put(10,0){\line(1,0){10}} \put(10,0){\line(1,0){10}} \put(10,0){\line(1,0){10}} \put(10,0){\line(1,0){10}} \put(10,0){\line(1,0){10}} \put(10,0){\line(1,0){10}} \put(10,0){\line(1,0){10}} \put(10,0){\line(1,0){10}} \put(10,0){\line(1,0){10}} \put(10,0){\line($ 

 $\mathscr{D}$  THE

Process Queue

Reload data from 65 sites

Reload data from 65 sites

policed agreement around and

 $\vee$  translations

**COMPANY** COMP

 $\vee$  translations

 $\blacksquare$   $\blacksquare$   $\blacksquare$   $\blacksquare$   $\blacksquare$   $\blacksquare$   $\blacksquare$ 

 $\equiv$  com

 $\checkmark$  translations

Update 1 translations in 35 sites

Update 1 translations in 4 sites

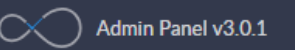

 $\boldsymbol{\omega}$ 

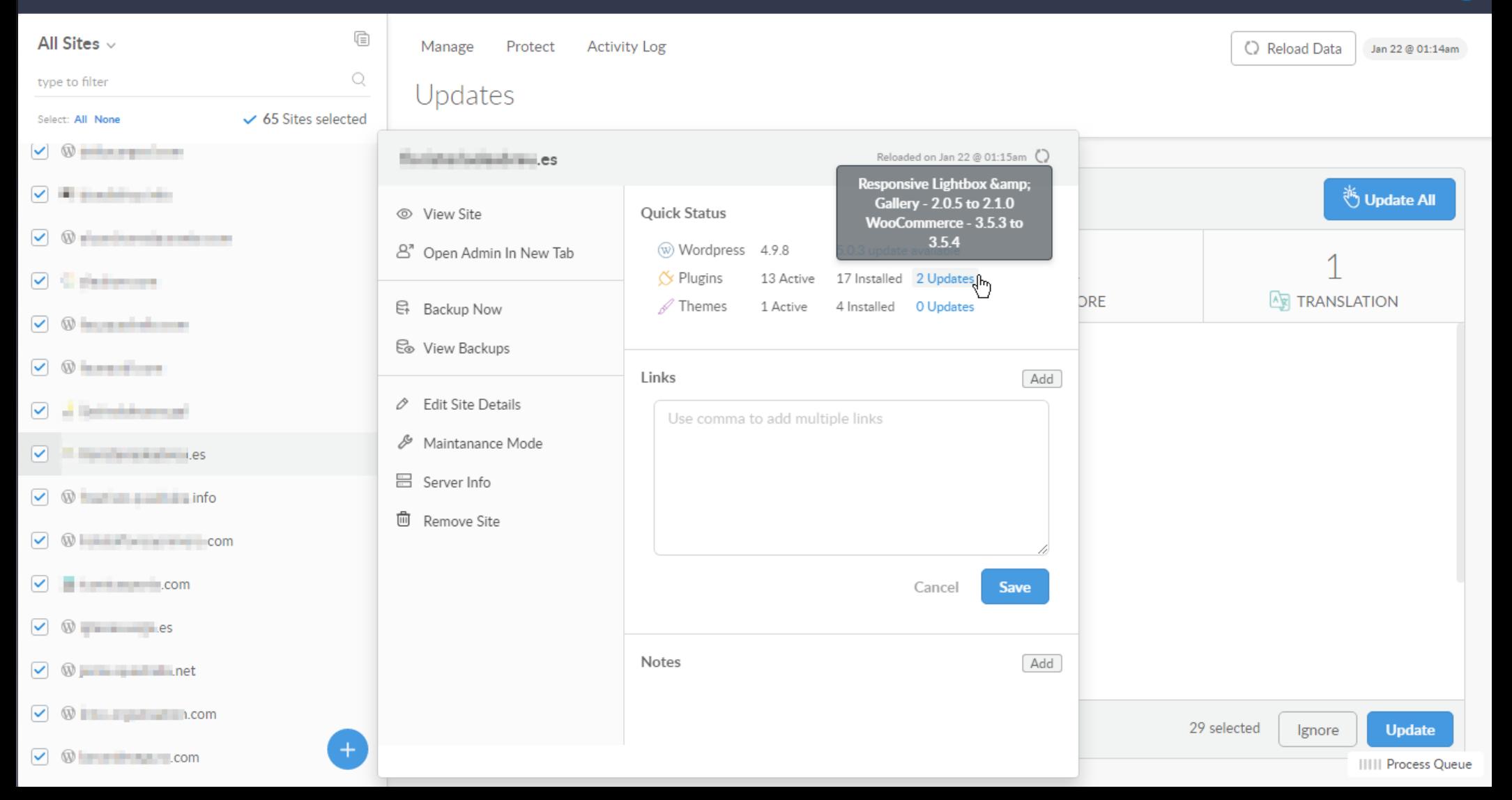

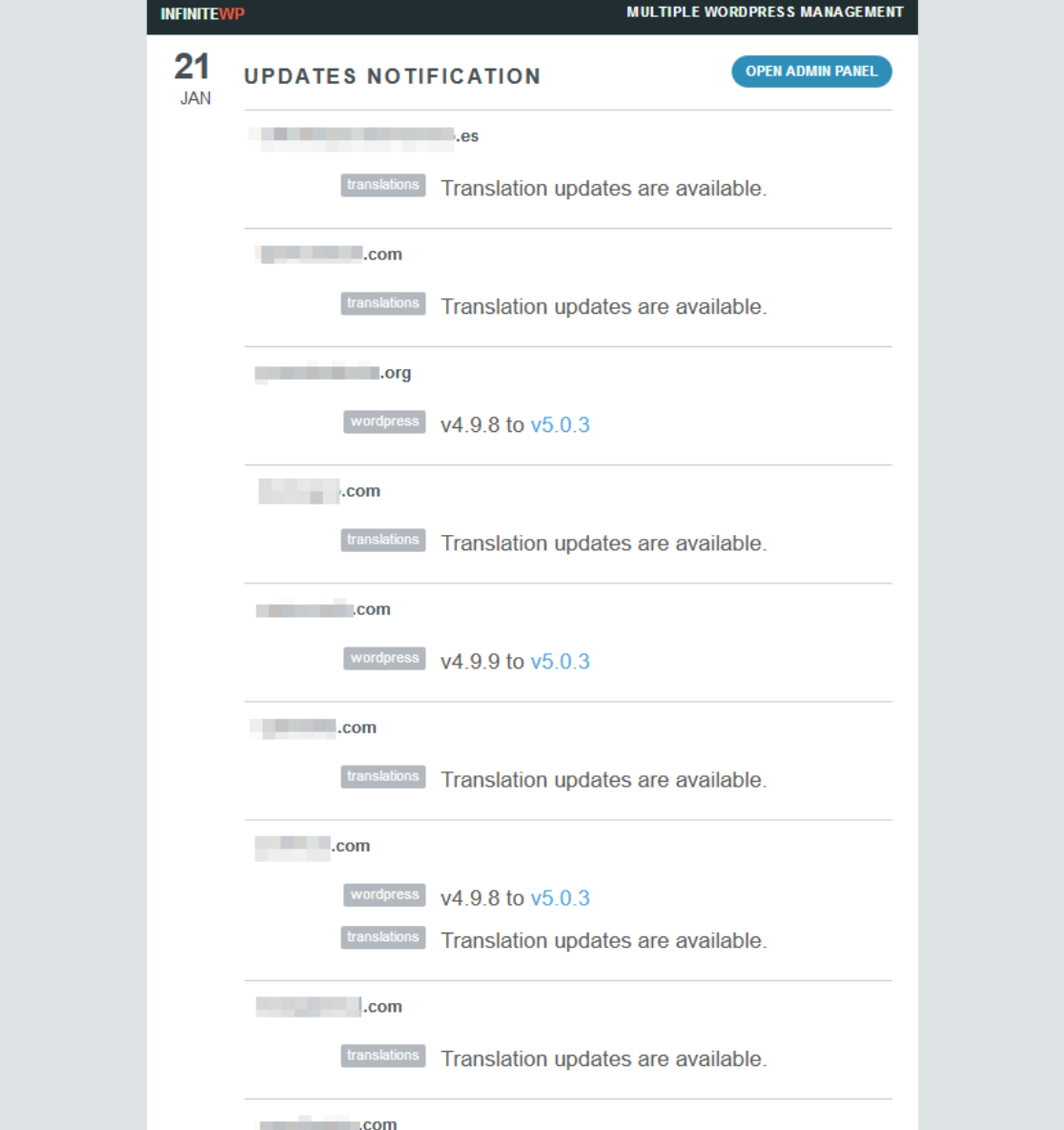

# ¿Qué elijo?

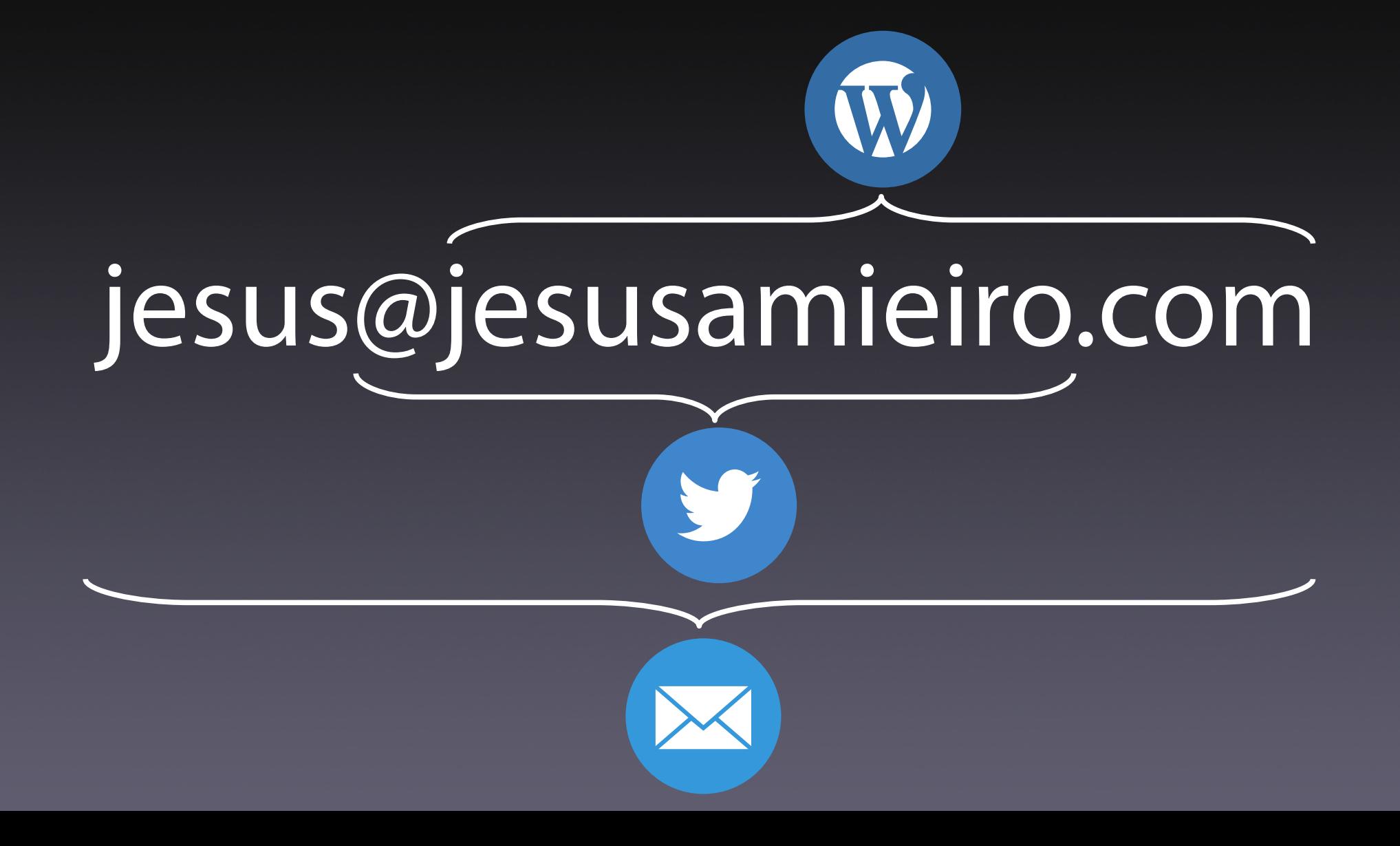